## **LeaveTracker +Активация Product Key Full Скачать**

Эффективное управление отпусками — очень сложная и трудоемкая задача. Попытка управлять ежедневными отпусками и данными о сотрудниках может быстро стать непосильной задачей. LeaveTracker автоматизирует этот процесс с помощью набора облачных сервисов, которые используются для создания, управления и мониторинга широкого спектра запросов на отпуск и событий в вашей организации. LeaveTracker — это надежная система управления отпусками и отсутствиями, а также центральная система управления персоналом, которая позволяет вам управлять и отслеживать запросы на отпуск, отправленные вашими сотрудниками. Система способна управлять каждым сотрудником на предприятии из разных мест, большим количеством больничных дней всего за несколько кликов. Прекратите создавать бесконечное количество электронных таблиц для управления запросами на отпуск и перестаньте часами вводить данные вручную. Предоставьте своим сотрудникам, которые запрашивают отпуск, возможность самостоятельно вводить данные, и вы сможете быстро и легко отслеживать и управлять всеми их запросами на отпуск. Возможности LeaveTracker: Просмотр заявок (количество согласований, оставшееся время, условия отпуска и т. д.) Полностью настраиваемая форма запроса на отпуск Управление отправителями запросов на отпуск Следите за отгулами и сообщайте о часах отпуска по запросу Разрешите своим сотрудникам самостоятельно отправлять запросы на отпуск, избегая необходимости создавать еще одну электронную таблицу. Предоставьте своим сотрудникам безопасный портал для доступа к их заявлениям на отпуск в любое время суток. Управляйте несколькими компаниями с одной учетной записи Экономьте часы времени, вводя информацию вручную Предоставьте сотрудникам инструмент, который позволяет им в любое время просматривать свои запросы на отпуск и их статус. Создавайте несколько форм для нескольких компаний в одной подписке Управляйте несколькими странами с помощью одной подписки Плюсы LeaveTracker Управляйте несколькими компаниями с одной учетной записи Предоставьте своим сотрудникам безопасный портал для доступа к их заявлениям на отпуск в любое время суток. Создавайте несколько форм для нескольких компаний в одной подписке Автоматическое назначение часов для выходных Даты запуска автоматически устанавливаются в электронных таблицах Полнофункциональная система помощи и поддержки Управляйте несколькими округами с помощью одной подписки Введите свою партнерскую ссылку, чтобы получить комиссию 2% Позволяет сотрудникам запрашивать и управлять своим отпуском Минусы LeaveTracker Требует дополнительной платы за подписку Как использовать LeaveTracker 1. Запустите файл и заполните поля необходимыми данными. 2. Если вы хотите создать новую запись об отпуске, щелкните значок «Добавить запрос на отпуск» и перейдите на вкладку «Ввести новый запрос на отпуск». 3. Введите название типа отпуска. 4

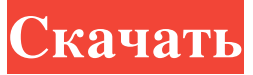

## **LeaveTracker**

С помощью LeaveTracker вы можете легко управлять данными об отпусках. Его можно использовать для всех видов отпусков, на которые имеют право люди. Вы можете добавлять/редактировать сотрудников, типы отпусков, праздники, коэффициенты начисления и т. д. LeaveTracker — это первый и самый простой инструмент в своем роде, который можно использовать для обработки данных об отпусках. Tableau — это инструмент визуализации данных, который позволяет пользователям создавать богатые и интерактивные визуализации данных, представлять данные во всех форматах данных и обмениваться данными с отдельными лицами и сообществом. Пользователи могут подключаться к нескольким источникам данных из разных мест и организовывать данные различными способами. Затем данными можно обмениваться различными способами, включая визуализацию общедоступных и частных данных, информационные панели, отчеты и интерактивные карты. Tableau — это инструмент визуализации данных, который позволяет пользователям создавать богатые и интерактивные визуализации данных, представлять данные во всех форматах данных и обмениваться данными с отдельными лицами и сообществом. Пользователи могут подключаться к нескольким источникам данных из разных мест и организовывать данные различными способами. Затем данными можно обмениваться различными способами, включая визуализацию общедоступных и частных данных, информационные панели, отчеты и интерактивные карты. Tableau — это инструмент визуализации данных, который позволяет пользователям создавать богатые и интерактивные визуализации данных, представлять данные во всех форматах данных и обмениваться данными с отдельными лицами и сообществом. Пользователи могут подключаться к нескольким источникам данных из разных мест и организовывать данные различными способами. Затем данными можно обмениваться различными способами, включая визуализацию общедоступных и частных данных, информационные панели, отчеты и интерактивные карты. Tableau — это инструмент визуализации данных, который позволяет пользователям создавать богатые и интерактивные визуализации данных, представлять данные во всех форматах данных и обмениваться данными с отдельными лицами и сообществом. Пользователи могут подключаться к нескольким источникам данных из разных мест и организовывать данные различными способами.Затем данными можно обмениваться различными способами, включая визуализацию общедоступных и частных данных, информационные панели, отчеты и интерактивные карты. Tableau — это инструмент визуализации данных, который позволяет пользователям создавать богатые и интерактивные визуализации данных, представлять данные во всех форматах данных и обмениваться данными с отдельными лицами и сообществом. Пользователи могут подключаться к нескольким источникам данных из разных мест и организовывать данные различными способами. Затем данными можно обмениваться различными способами, включая визуализацию общедоступных и частных данных, информационные панели, отчеты и интерактивные карты. Tableau это инструмент визуализации данных, который позволяет пользователям создавать насыщенные и интерактивные fb6ded4ff2

[https://lavivafashion.ie/wp-content/uploads/2022/06/File\\_Checksum\\_Utility\\_\\_MacWin\\_Updated2022.pdf](https://lavivafashion.ie/wp-content/uploads/2022/06/File_Checksum_Utility__MacWin_Updated2022.pdf)

[https://trevelia.com/upload/files/2022/06/dypG58P1UGMDJzwxYV36\\_15\\_45d791237149995eeaacf61fb750ac65\\_file.pdf](https://trevelia.com/upload/files/2022/06/dypG58P1UGMDJzwxYV36_15_45d791237149995eeaacf61fb750ac65_file.pdf)

<https://macroalgae.org/portal/checklists/checklist.php?clid=21652>

<https://thenationalcolleges.org/argus-monitor-кряк-скачать-x64/>

<http://www.pilsbry.org/checklists/checklist.php?clid=7929>

[https://natepute.com/advert/acrylic-nails-%d0%ba%d0%bb%d1%8e%d1%87-%d1%81%d0%ba%d0%b0%d1%87%d0%b0%d1%82%d1%8c-%d0](https://natepute.com/advert/acrylic-nails-%d0%ba%d0%bb%d1%8e%d1%87-%d1%81%d0%ba%d0%b0%d1%87%d0%b0%d1%82%d1%8c-%d0%b1%d0%b5%d1%81%d0%bf%d0%bb%d0%b0%d1%82%d0%bd%d0%be-%d0%b1%d0%b5%d0%b7-%d1%80%d0%b5%d0%b3%d0%b8%d1%81%d1%82%d1%80-2/) [%b1%d0%b5%d1%81%d0%bf%d0%bb%d0%b0%d1%82%d0%bd%d0%be-%d0%b1%d0%b5%d0%b7-%d1%80%d0%b5%d0%b3%d0%b8%d1](https://natepute.com/advert/acrylic-nails-%d0%ba%d0%bb%d1%8e%d1%87-%d1%81%d0%ba%d0%b0%d1%87%d0%b0%d1%82%d1%8c-%d0%b1%d0%b5%d1%81%d0%bf%d0%bb%d0%b0%d1%82%d0%bd%d0%be-%d0%b1%d0%b5%d0%b7-%d1%80%d0%b5%d0%b3%d0%b8%d1%81%d1%82%d1%80-2/) [%81%d1%82%d1%80-2/](https://natepute.com/advert/acrylic-nails-%d0%ba%d0%bb%d1%8e%d1%87-%d1%81%d0%ba%d0%b0%d1%87%d0%b0%d1%82%d1%8c-%d0%b1%d0%b5%d1%81%d0%bf%d0%bb%d0%b0%d1%82%d0%bd%d0%be-%d0%b1%d0%b5%d0%b7-%d1%80%d0%b5%d0%b3%d0%b8%d1%81%d1%82%d1%80-2/)

<https://www.lichenportal.org/chlal/checklists/checklist.php?clid=34696>

<https://damariuslovezanime.com/perfect-workout-ключ-with-registration-code-скачать-бесплатно/>

[https://amoserfotografo.com/advert/mouse-without-borders-%d1%81%d0%ba%d0%b0%d1%87%d0%b0%d1%82%d1%8c-%d0%b1%d0%b5%d1](https://amoserfotografo.com/advert/mouse-without-borders-%d1%81%d0%ba%d0%b0%d1%87%d0%b0%d1%82%d1%8c-%d0%b1%d0%b5%d1%81%d0%bf%d0%bb%d0%b0%d1%82%d0%bd%d0%be-for-pc-final-2022/)

[%81%d0%bf%d0%bb%d0%b0%d1%82%d0%bd%d0%be-for-pc-final-2022/](https://amoserfotografo.com/advert/mouse-without-borders-%d1%81%d0%ba%d0%b0%d1%87%d0%b0%d1%82%d1%8c-%d0%b1%d0%b5%d1%81%d0%bf%d0%bb%d0%b0%d1%82%d0%bd%d0%be-for-pc-final-2022/)

https://www.textaura.com/wp-content/uploads/2022/06/Sysygy\_Image\_Viewer\_\_\_\_Activation\_Code\_With\_Keygen\_For\_PC.pdf

<https://aiinewsline.news/netgen-кряк-скачать-бесплатно-без-регистра/>

<https://zum-token.com/open-dvd-producer-кряк-скачать-бесплатно-win-mac-updated-2022/>

<http://horley.life/?p=20290>

[https://volospress.gr/advert/notepad-gnu-%d0%b0%d0%ba%d1%82%d0%b8%d0%b2%d0%b0%d1%86%d0%b8%d1%8f-activation-%d1%81%d0](https://volospress.gr/advert/notepad-gnu-%d0%b0%d0%ba%d1%82%d0%b8%d0%b2%d0%b0%d1%86%d0%b8%d1%8f-activation-%d1%81%d0%ba%d0%b0%d1%87%d0%b0%d1%82%d1%8c-%d0%b1%d0%b5%d1%81%d0%bf%d0%bb%d0%b0%d1%82%d0%bd%d0%be-%d0%b1%d0%b5%d0%b7/) [%ba%d0%b0%d1%87%d0%b0%d1%82%d1%8c-%d0%b1%d0%b5%d1%81%d0%bf%d0%bb%d0%b0%d1%82%d0%bd%d0%be-%d0%b1%d0](https://volospress.gr/advert/notepad-gnu-%d0%b0%d0%ba%d1%82%d0%b8%d0%b2%d0%b0%d1%86%d0%b8%d1%8f-activation-%d1%81%d0%ba%d0%b0%d1%87%d0%b0%d1%82%d1%8c-%d0%b1%d0%b5%d1%81%d0%bf%d0%bb%d0%b0%d1%82%d0%bd%d0%be-%d0%b1%d0%b5%d0%b7/) [%b5%d0%b7/](https://volospress.gr/advert/notepad-gnu-%d0%b0%d0%ba%d1%82%d0%b8%d0%b2%d0%b0%d1%86%d0%b8%d1%8f-activation-%d1%81%d0%ba%d0%b0%d1%87%d0%b0%d1%82%d1%8c-%d0%b1%d0%b5%d1%81%d0%bf%d0%bb%d0%b0%d1%82%d0%bd%d0%be-%d0%b1%d0%b5%d0%b7/)

<https://www.15heures.com/toplists/p/77931>

<https://sebastianarnezeder.com/2022/06/15/eptidy-кряк-скачать-бесплатно-без-регистра/>

https://phatdigits.com/wp-content/uploads/2022/06/Cinematize\_With\_Key\_\_\_\_.pdf

<https://taholsbitloaletpin.wixsite.com/nurbulldesa/post/scopepar-кряк-license-key-скачать-бесплатно-for-windows>

<https://ig-link.com/apache-openoffice-sdk-активация-скачать-2022/>

<https://www.neherbaria.org/portal/checklists/checklist.php?clid=0>